## **Exercício 1 – Fireworks CS3**

Utilizando os respectivos tutoriais, crie as ilustrações conforme os exemplos:

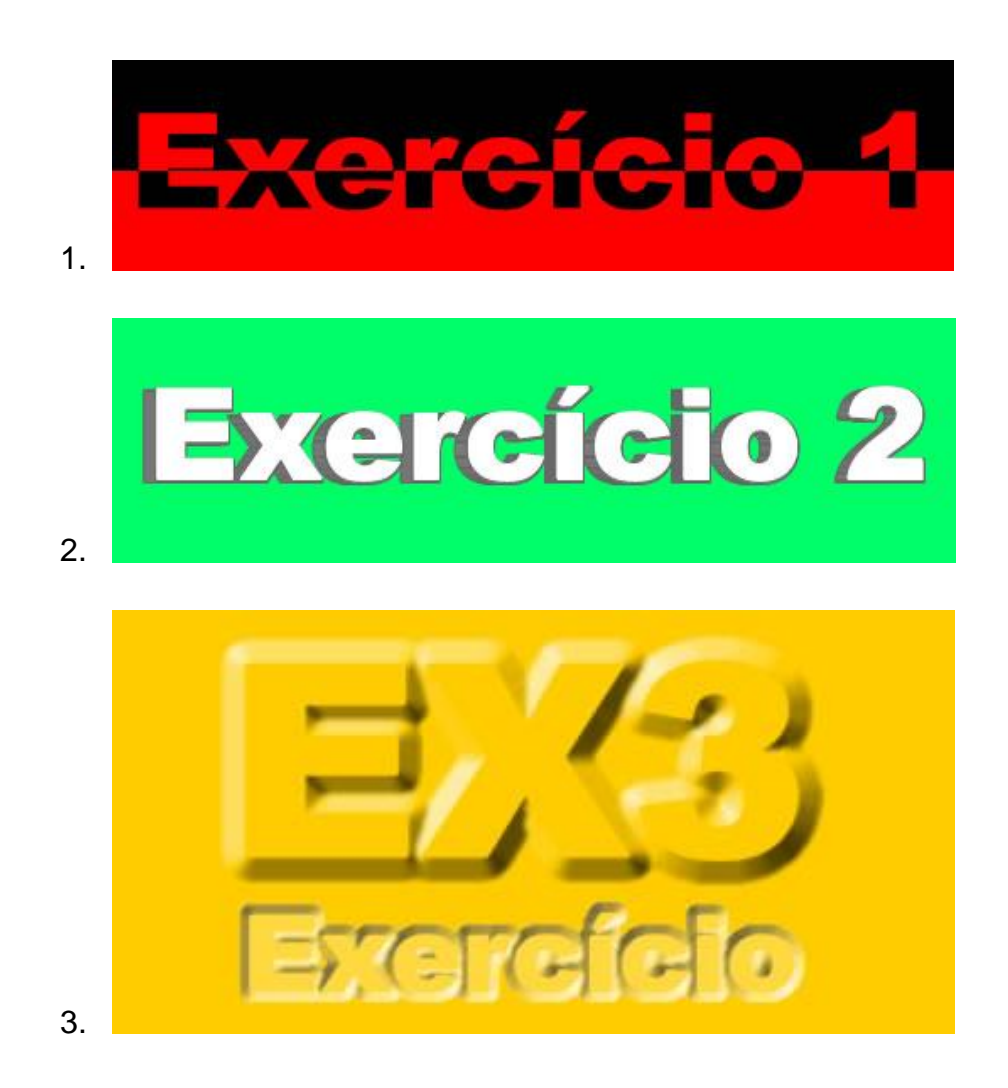